# Komputerowa analiza zagadnień różniczkowych 8. Metody wielokrokowe

# P. F. Góra <http://th-www.if.uj.edu.pl/zfs/gora/>

2013

#### Liniowe metody wielokrokowe

Często przywoływaną wadą metod Rungego-Kutty jest konieczność obliczania prawej strony równania w punktach pośrednich, w których rozwiązania "nie potrzebujemy". Zamiast tego, do uwzględnienia zmienności prawej strony na przestrzeni kroku całkowania, można wykorzystać informację zgromadzoną w *poprzednich* punktach. Metody takie noszą nazwę liniowych metod wielokrokowych.

Ogólna metoda wielokrokowa ma postać

<span id="page-2-0"></span>
$$
\sum_{j=0}^{k} \alpha_j \mathbf{y}_{n-j} - h \sum_{j=0}^{k} \beta_j \mathbf{f}_{n-j} = 0, \qquad (1)
$$

gdzie  $f_s \equiv f(x_s, y_s)$ . h jest krokiem całkowania, o którym w tym momen-cie zakłądamy, że jest stały. [\(1\)](#page-2-0) zawiera *kombinacje liniowe* poprzednio wyliczonych wartości funkcji i prawych stron równania, co uzasadnia człon "liniowe" w nazwie. Jeżeli  $\beta_0 \neq 0$ , metoda jest niejawna.

Metody Adamsa — ogólne sformułowanie

Rozważamy problem Cauchy'ego

<span id="page-3-1"></span>
$$
\begin{cases}\n\frac{dy}{dx} = f(x, y), \\
y(x) = y_0.\n\end{cases}
$$
\n(2)

Rozwiązanie ma postać

<span id="page-3-0"></span>
$$
y(x_{n+1}) = y_n + \int_{x_n}^{x_{n+1}} f(x, y(x)) dx.
$$
 (3)

*Klasyczne metody Adamsa* polegają na zastąpieniu  $f(x, y(x))$  w [\(3\)](#page-3-0) przez *wzór ekstrapolacyjny* (Bashforth) lub *interpolacyjny* (Moulton) z węzłami

Copyright © 2009-13 P. F. Góra 8–4

interpolacji odległymi o krok całkowania,  $h$ , i scałkowaniu tego wzoru. Celem takiego postępowania, podobnie jak w metodach Rungego-Kutty, jest uwzględnienie zmienności pochodnej w obrębie kroku całkowania. Zauwazmy, że wynik całkowania wielomianu interpolacyjnego *nie zależy* od wartości funkcji — wartości  ${\bf f}(x_l, {\bf y}_l)$  wchodzą jako "ustalone" wartości interpolowanej funkcji w węzłach.

k-krokowe metody Adamsa:

Adams-Bashforth: 
$$
y_{n+1} = y_n + h \sum_{j=1}^{k} \beta_j f_{n+1-j} + O(h^{k+1}),
$$
 (4)

<span id="page-4-0"></span>Adams-Moulton:  ${\bf y}_{n+1}$  =  ${\bf y}_n + h$  $\sum_{k=1}^{k-1}$  $j=0$  $\tilde{\beta}_j f_{n+1-j} + O(h^{k+1})$ . (5)

#### Przykład - wyprowadzenie trzykrokowej metody Adamsa-Bashfortha

Funkcję podcałkową w [\(3\)](#page-3-0) przybliżam poprzez ekstrapolację wielomianową z trzech ostatnio obliczonych punktów, odległych od siebie o  $h$ :

$$
f(x,y(x)) \approx f_{extr}(x) = \frac{(x - x_{n-1})(x - x_n)}{(x_{n-2} - x_{n-1})(x_{n-2} - x_n)} f_{n-2}
$$
  
+ 
$$
\frac{(x - x_{n-2})(x - x_n)}{(x_{n-1} - x_{n-2})(x_{n-1} - x_n)} f_{n-1} + \frac{(x - x_{n-2})(x - x_{n-1})}{(x_n - x_{n-2})(x_n - x_{n-1})} f_n
$$
  
= 
$$
\frac{1}{2h^2} (x - x_n + h)(x - x_n) f_{n-2} - \frac{1}{h^2} (x - x_n + 2h)(x - x_n) f_{n-1}
$$
  
+ 
$$
\frac{1}{2h^2} (x - x_n + 2h)(x - x_n + h) f_n.
$$
 (6)

### Następnie

$$
\int_{x_n}^{x_{n+1}} f(x, y(x)) dx \simeq \int_{x_n}^{x_{n+1}} f_{\text{extr}}(x) dx = \frac{1}{2h^2} f_{n-2} \int_{0}^{h} (z+h)z dz
$$

$$
- \frac{1}{h^2} f_{n-1} \int_{0}^{h} (z+2h)z dz + \frac{1}{2h^2} f_n \int_{0}^{h} (z+2h)(z+h) dz
$$

$$
= \frac{1}{2h^2} \cdot \frac{5}{6} h^3 f_{n-2} - \frac{1}{h^2} \cdot \frac{4}{3} h^3 f_{n-1} + \frac{1}{2h^2} \cdot \frac{23}{6} h^3 f_n
$$

$$
= \frac{h}{12} (23f_n - 16f_{n-1} + 5f_{n-2}). \tag{7}
$$

Proszę to porównać z wyrażeniem [\(8c\)](#page-8-0) poniżej.

## Idea konstrukcji metod Adamsa:

rysunek nie jest wierny, jako że pochodnej w punkcie  $x_{n+1}$  nie oblicza się za pomocą prostej interpolacji/ekstrapolacji

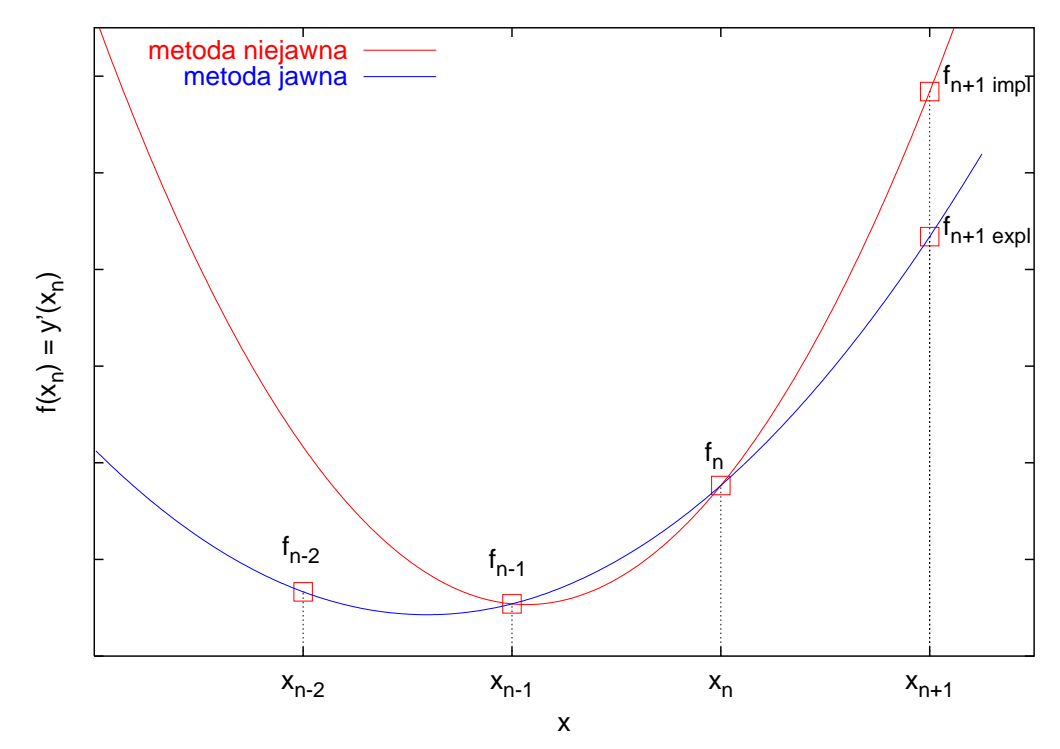

# <span id="page-8-1"></span>Metody Adamsa-Bashfortha (jawne)

$$
y_{n+1} = y_n + h f_n + O(h^2)
$$
 (8a)

<span id="page-8-0"></span>
$$
y_{n+1} = y_n + \frac{h}{2} (3f_n - f_{n-1}) + O(h^3)
$$
 (8b)

$$
y_{n+1} = y_n + \frac{h}{12} \left( 23f_n - 16f_{n-1} + 5f_{n-2} \right) + O(h^4)
$$
 (8c)

$$
y_{n+1} = y_n + \frac{h}{24} \left( 55f_n - 59f_{n-1} + 37f_{n-2} - 9f_{n-3} \right) + O(h^5)
$$
 (8d)

$$
y_{n+1} = y_n + \frac{h}{720} \left( 1901f_n - 2774f_{n-1} + 2616f_{n-2} - 1274f_{n-3} + 251f_{n-4} \right) + O(h^6)
$$
\n(8e)

$$
y_{n+1} = y_n + \frac{h}{1440} \left( 4277f_n - 7923f_{n-1} + 2616f_{n-2} - 7298f_{n-3} + 2877f_{n-4} - 475f_{n-5} \right) + O(h^7)
$$
\n(8f)

## <span id="page-9-0"></span>Metody Adamsa-Moultona (niejawne)

$$
y_{n+1} = y_n + h f_{n+1} + O(h^2)
$$
 (9a)

$$
y_{n+1} = y_n + \frac{h}{2} (f_{n+1} + f_n) + O(h^3)
$$
 (9b)

$$
y_{n+1} = y_n + \frac{h}{12} \left( 5f_{n+1} + 8f_n - f_{n-1} \right) + O(h^4)
$$
 (9c)

$$
y_{n+1} = y_n + \frac{h}{24} \left( 9f_{n+1} + 19f_n - 5f_{n-1} + f_{n-2} \right) + O(h^5)
$$
 (9d)

$$
y_{n+1} = y_n + \frac{h}{720} \left( 251f_{n+1} + 646f_n - 264f_{n-1} + 106f_{n-2} - 19f_{n-3} \right) + O(h^6)
$$
\n(9e)

$$
y_{n+1} = y_n + \frac{h}{1440} \left( 475f_{n+1} + 1427f_n - 798f_{n-1} + 482f_{n-2} - 173f_{n-3} + 27f_{n-4} \right) + O(h^7)
$$
\n(9f)

Podane wyżej metody są wszystkimi sensownymi metodami wielokrokowymi o stałym kroku, opartymi o interpolację/ekstrapolację wielomianową.

Zgodność metod Adamsa jest oczywista.

#### Stabilność metod wielokrokowych

Stabilność metod wielokrokowych bada się nieco inaczej niż stabilność metod jednokrokowych typu metod Rungego-Kutty. Dla przykładu pokazemy jak badać stabilność  $k$ -krokowej jawnej metody Adamsa-Bashfortha; stabilność niejawnych metod Adamsa-Moultona bada się zupełnie podobnie.

Rozważmy równanie [\(4\)](#page-4-0), w którym wszystkie  $y_l$  zostały zaburzone:  $y_l \rightarrow$  $\mathrm{y}_l+\varepsilon_l$ . Mamy

<span id="page-11-0"></span>
$$
y_{n+1} + \varepsilon_{n+1} = y_n + \varepsilon_n + h \sum_{j=1}^k \beta_j f(x_{n+1-j}, y_{n+1-j} + \varepsilon_{n+1-j})
$$
  
 
$$
\simeq y_n + \varepsilon_n + h \sum_{j=1}^k \beta_j \left( f_{n+1-j} + \frac{\partial f}{\partial y} \Big|_{n+1-j} \varepsilon_{n+1-j} \right). \tag{10}
$$

Wszystkie k jakobiany w równaniu [\(10\)](#page-11-0) oblicza się w różnych punktach. Jeśli jednak krok  $h$  jest mały, możemy przyjąć, że w przybliżeniu są one sobie równe, podobnie jak to robiliśmy przy analizie stabilności metod Rungego-Kutty. (Założenie to nie jest spełnione w miejscach, w których funkcja zmienia się bardzo gwałtownie.) Wobec czego przechodzimy do reprezentacji, w której jakobian jest diagonalny — zastępujemy jakobian ∂f/∂y jego wartością własną  $\lambda$ , natomiast błędy  $\varepsilon_l$  zastępujemy odpowiednią składową  $\varepsilon_l.$  Formalnie rzecz biorąc, analizę taką trzeba powtórzyć dla wszystkich  $\lambda$ i odpowiadających im składowych błędów, okaże się jednak, że nie jest to konieczne.

Z równania [\(10\)](#page-11-0) otrzymujemy zatem

<span id="page-12-0"></span>
$$
\varepsilon_{n+1} = \varepsilon_n + h\lambda\beta_1\varepsilon_n + h\lambda\beta_2\varepsilon_{n-1} + \dots + h\lambda\beta_k\varepsilon_{n+1-k}.
$$
 (11)

#### Macierz wzmocnienia

Oznaczmy  $h\lambda = z$ . Równanie [\(11\)](#page-12-0) możemy przepisać w postaci macierzowej

<span id="page-13-0"></span>
$$
\begin{bmatrix}\n\varepsilon_{n+1} \\
\varepsilon_n \\
\varepsilon_{n-1} \\
\vdots \\
\varepsilon_{n+2-k}\n\end{bmatrix} = \begin{bmatrix}\n1+\beta_1 z & \beta_2 z & \beta_3 z & \dots & \beta_{k-1} z & \beta_k z \\
1 & 0 & 0 & \dots & 0 & 0 \\
0 & 1 & 0 & \dots & 0 & 0 \\
\vdots & \vdots & \vdots & \ddots & \vdots & \vdots \\
0 & 0 & 0 & \dots & 1 & 0\n\end{bmatrix} \begin{bmatrix}\n\varepsilon_n \\
\varepsilon_{n-1} \\
\varepsilon_{n-2} \\
\vdots \\
\varepsilon_{n+1-k}\n\end{bmatrix}
$$
\n(12a)

czyli

$$
\vec{\varepsilon}_{n+1} = \mathbf{G}\vec{\varepsilon}_n \tag{12b}
$$

Zwracam uwagę, że  $\varepsilon_n$  z równania [\(10\)](#page-11-0) i  $\vec{\varepsilon}_n$  z równania [\(12b\)](#page-13-0) to są zupełnie *różne wektory*. Badanie stabilności metody [\(4\)](#page-4-0) sprowadza się teraz do znalezienia wartości własnych macierzy wzmocnienia  $G$ .

Wartości własne macierzy wzmocnienia

Oznaczmy  $W_k = det(G - g\mathbb{I})$ . Rozwijając względem ostatniej kolumny (patrz [\(12a\)](#page-13-0)) otrzymujemy

<span id="page-14-0"></span>
$$
W_k = -gW_{k-1} + (-1)^{k+1}\beta_k z \det \begin{bmatrix} 1 & -g & 0 & \dots & 0 \\ 0 & 1 & -g & \dots & 0 \\ 0 & 0 & 1 & \dots & 0 \\ \vdots & \vdots & \vdots & \ddots & \vdots \\ 0 & 0 & 0 & \dots & 1 \end{bmatrix}
$$
 (13)

Wyznacznik macierzy wypisanej jawnie w równaniu [\(13\)](#page-14-0) wynosi 1. Postępowanie to łatwo iterować. Ostatecznie otrzymujemy następujące równanie charakterystyczne dla macierzy wzmocnienia (uwaga: zmienną jest  $g$ ):

<span id="page-15-0"></span>
$$
g^{k} - (1 + z\beta_{1})g^{k-1} - z\beta_{2}g^{k-2} - \cdots - z\beta_{k-1}g - z\beta_{k} = 0.
$$
 (14)

Metoda Adamsa-Bashfortha rzędu  $k$  jest stabilna jeśli wszystkie pierwiastki równania [\(14\)](#page-15-0) *leżą wewnątrz okręgu jednostkowego*. Ogół takich z, dla których pierwiastki [\(14\)](#page-15-0) leżą wewnątrz okręgu jednostkowego, nazywam *obszarem stabilności metody* Zauważmy, że analizując obszar stabilności, uwalniamy się niejako od równania różniczkowego, obecnego tu formalnie tylko poprzez wartości własne jakobianu, a skupiamy się na samej metodzie, podobnie jak to było dla metod Rungego-Kutty.

Wyprowadzenie równań opisujących stabilność niejawnych metod Adamsa-Moultona i BDF, omawianych ponizej, przebiega w sposób analo- ˙ giczny.

- Obszar stabilności metod Adamsa-Bashfortha maleje wraz ze wzrostem rzędu metody.
- Dwie pierwsze metody Adamsa-Moultona są A-stabilne, obszary stabilności pozostałych maleją wraz ze wzrostem rzędu metody.
- Zadna metoda wielokrokowa oparta o interpolację/ekstrapolację wielomianową z  $k > 6$  nie jest stabilna!
- Można konstruować stabilne metody wielokrokowe wyższych rzędów, ale dla nich nie obowiązuje już paradygmat ekstrapolowania pochodnej na podstawie zachowania w poprzednich węzłach — nie są to więc metody Adamsa.

#### Metody predyktor-korektor (*predictor-corrector*)

Jeśli problem *nie jest sztywny*, bardzo często pewną jawną metodę Adamsa-Bashfortha [\(8\)](#page-8-1) stosuje się jednocześnie z niejawną metodą Adamsa-Moultona [\(9\)](#page-9-0) o tym samym rzędzie. Za pomocą metody jawnej *przewiduje się* rozwiązanie, które potem *poprawia się* za pomocą metody niejawnej. Można to dalej powtarzać, poprawiając poprawione\*. Uzyskana metoda jest oczywiście jawna — unika się rozwiązywania układu równań algebraicznych, na ogół nieliniowych.

Metody predyktor-korektor są bardzo popularne $\dagger$  — w praktycznych zastosowaniach metody Adamsa występują prawie wyłącznie w tym zestawieniu.

<span id="page-17-0"></span><sup>∗</sup>Vide *grabit' nagrabljennoje*.

<span id="page-17-1"></span> $^{\dagger}$ Ale ja ich nie lubie  $\circledcirc$ 

## Przykład:

$$
\text{predyktor:} \quad \tilde{\mathbf{y}}_{n+1} \ = \ \mathbf{y}_n + \frac{1}{2}h\left(3\mathbf{f}_n - \mathbf{f}_{n-1}\right),\tag{15a}
$$

$$
\text{korektor:} \quad \mathbf{y}_{n+1} \ = \ \mathbf{y}_n + \frac{1}{2} h \left( \mathbf{f}(x_{n+1}, \tilde{\mathbf{y}}_{n+1}) + \mathbf{f}_n \right), \tag{15b}
$$

$$
\mathbf{f}_{n+1} = \mathbf{f}(x_{n+1}, \mathbf{y}_{n+1}). \tag{15c}
$$

Niekiedy krok korektora powtarza się (iteruje) w celu uzyskania samouzgodnionego (self-consistent) rozwiązania nieliniowego równania algebraicznego. Na ogół jednak dokonuje się tylko jednego lub dwóch kroków korektora.

#### Zmiana kroku w metodach Adamsa

Metody wielokrokowe są oparte o ekstrapolację/interpolację o ustalonych węzłach. Zmiana kroku jest możliwa, ale kłopotliwa — do każdego przypadku trzeba wyprowadzać odpowiedni wzór.

Przykład: Wyprowadźmy wzór postaci

$$
y_{n+1} = y_n + h_n A_n f(x_n, y_n) + h_n B_n f(x_{n-1}, y_{n-1})
$$
 (16)

gdzie  $x_n - x_{n-1} = h_{n-1}$ ,  $x_{n+1} - xn = h_n \neq h_{n-1}$ .

#### **Zachodzi**

$$
y_{n+1} = y_n + \int_{x_n}^{x_{n+1}} f(x, y(x)) dx
$$
 (17)

Funkcję podcałkową przybliżam jako

$$
\mathbf{f}(x, \mathbf{y}(x)) \simeq \frac{x - x_{n-1}}{x_n - x_{n-1}} \mathbf{f}_n + \frac{x_n - x}{x_n - x_{n-1}} \mathbf{f}_{n-1}
$$
 (18)

Po wykonaniu całkowania dostaję

$$
\int_{x_n}^{x_{n+1}} f(x, y(x)) dx \simeq \left( \frac{1}{2} \cdot \frac{x_{n+1}^2 - x_n^2}{x_n - x_{n-1}} - \frac{x_{n-1}(x_{n+1} - x_n)}{x_n - x_{n-1}} \right) f_n +
$$
\n
$$
\left( \frac{x_n(x_{n+1} - x_n)}{x_n - x_{n-1}} - \frac{1}{2} \cdot \frac{x_{n+1}^2 - x_n^2}{x_n - x_{n-1}} \right) f_{n-1} =
$$
\n
$$
(x_{n+1} - x_n) \left( \frac{x_{n+1} - x_n}{2} + x_n - x_{n-1} \right) \frac{f_n}{x_n - x_{n-1}} -
$$
\n
$$
(x_{n+1} - x_n) \frac{x_{n+1} - x_n}{2} \cdot \frac{f_{n-1}}{x_n - x_{n-1}} \tag{19}
$$

**Ostatecznie** 

$$
y_{n+1} = y_n + h_n \left[ \left( 1 + \frac{h_n}{2h_{n-1}} \right) f_n - \frac{h_n}{2h_{n-1}} f_{n-1} \right].
$$
 (20)

#### Metody BDF

Metody Adamsa oparte są na interpolacji/ekstrapolacji pochodnej. Czy można zbudować metody oparte na ekstrapolacji poprzednich wartości poszukiwanej funkcji?

Tak — sa to tak zwane metody BDF (*Backward Differentiation Formula*).

Punktem wyjścia jest jest znany wzór na interpolację Lagrange'a:

<span id="page-23-0"></span>
$$
\mathbf{y}(x) \simeq \sum_{j=0}^{p-1} l_j(x) \mathbf{y}_j
$$
 (21)

gdzie  $\mathbf{y}_j = \mathbf{y}(x_j).$  Węzłami interpolacji są punkty  $x_{n+1-p}, \ldots, x_n, x_{n+1}.$ "Przyszły" punkt jest węzłem interpolacji! Różniczkujemy wzór [\(21\)](#page-23-0), otrzymując przybliżony wzór na pochodną:

$$
\frac{dy}{dx} = \sum_{j=0}^{p-1} l'_j(x) y_j \tag{22}
$$

po czym obliczamy go w punkcie  $x = x_{n+1}$ 

<span id="page-23-1"></span>
$$
\left. \frac{dy}{dx} \right|_{x_{n+1}} = \sum_{j=0}^{p-1} l'_j(x) \Big|_{x_{n+1}} y_j \,. \tag{23}
$$

Na mocy równania [\(2\)](#page-3-1), lewa strona równania [\(23\)](#page-23-1) jest równa  $f(x_{n+1}, y_{n+1})$ . Otrzymujemy zatem metodę niejawną! Ostatecznie, po uporządkowaniu wyrazów, dostajemy metodę postaci

<span id="page-24-0"></span>
$$
y_{n+1} = \sum_{j=0}^{p-2} \alpha_{p-2,j} y_{n-j} + h\beta_{p-2} f(x_{n+1}, y_{n+1}).
$$
 (24)

Jest ona oparta o interpolację  $p$ -punktowa i uzywa biezącej oraz  $p-2$  poprzednich wartości poszukiwanej funkcji. Jest to metoda niejawna, rzędu  $p-1$ . Współczynniki  $\alpha, \beta$  obliczamy w podany wyżej sposób. Charakterystyczną cechą metod BDF jest to, że pochodna jest obliczana tylko raz, w prawym krańcu przedziału, pojawia się ngatomiast pewien wielomian interpolacyjny w poszukiwanych wartościach y.

## Przykład: Metoda oparta o interpolację na dwu punktach

Przeprowadźmy wielomian interpolacyjny funkcji y przez punkty  $x_n, x_{n+1}$ .

<span id="page-25-0"></span>
$$
y(x) = \frac{x - x_{n+1}}{x_n - x_{n+1}} y_n + \frac{x - x_n}{x_{n+1} - x_n} y_{n+1}
$$
  
= 
$$
-\frac{1}{h} (x - x_{n+1}) y_n + \frac{1}{h} (x - x_n) y_{n+1}.
$$
 (25)

Różniczkując [\(25\)](#page-25-0) otrzymujemy

<span id="page-25-1"></span>
$$
y'(x) = -\frac{1}{h}y_n + \frac{1}{h}y_{n+1}.
$$
 (26)

Lewą stronę równania [\(26\)](#page-25-1) wyliczamy w punkcie  $x_{n+1}$ . Korzystając z rów-nania [\(2\)](#page-3-1) i porządkując wyrazy, odtwarzamy niejawną metodę Eulera.

#### Przykład: Metoda oparta o interpolację na trzech punktach

Przeprowadźmy wielomian interpolacyjny funkcji y przez punkty  $x_{n-1}, x_n, x_{n+1}$ .

<span id="page-26-0"></span>
$$
y(x) = \frac{(x - x_n)(x - x_{n+1})}{(x_{n-1} - x_n)(x_{n-1} - x_{n+1})} y_{n-1}
$$
  
+ 
$$
\frac{(x - x_{n-1})(x - x_{n+1})}{(x_n - x_{n-1})(x_n - x_{n+1})} y_n
$$
  
+ 
$$
\frac{(x - x_{n-1})(x - x_n)}{(x_{n+1} - x_{n-1})(x_{n+1} - x_n)} y_{n+1}
$$
 (27)

Jeżeli krok całkowania jest stały, [\(27\)](#page-26-0) upraszcza się do

<span id="page-26-1"></span>
$$
y(x) = \frac{1}{2h^2}(x - x_n)(x - x_{n+1})y_{n-1} - \frac{1}{h^2}(x - x_{n-1})(x - x_{n+1})y_n
$$
  
+ 
$$
\frac{1}{2h^2}(x - x_{n-1})(x - x_n)y_{n+1}
$$
(28)

Copyright © 2009-13 P. F. Góra 8–27

Różniczkuję [\(28\)](#page-26-1):

<span id="page-27-0"></span>
$$
\mathbf{y}'(x) = \frac{1}{2h^2} \Big[ (x - x_{n+1}) \mathbf{y}_{n-1} + (x - x_n) \mathbf{y}_{n-1} - 2(x - x_{n+1}) \mathbf{y}_n - 2(x - x_{n-1}) \mathbf{y}_n + (x - x_n) \mathbf{y}_{n+1} + (x - x_{n-1}) \mathbf{y}_{n-1} \Big].
$$
\n(29)

Wyliczam [\(29\)](#page-27-0) w punkcie  $x_{n+1}$ :

$$
\mathbf{y}'(x_{n+1}) = \frac{1}{2h^2} \left[ h\mathbf{y}_{n-1} - 2 \cdot 2h\mathbf{y}_n + h\mathbf{y}_{n+1} + 2h\mathbf{y}_{n+1} \right]. \tag{30}
$$

Po skorzystaniu z równania [\(2\)](#page-3-1) i uporządkowaniu wyrazów, otrzymuję

$$
y_{n+1} = \frac{4}{3}y_n - \frac{1}{3}y_{n-1} + \frac{2}{3}hf(x_{n+1}, y_{n+1}).
$$
 (31)

## <span id="page-28-0"></span>Wszystkie sensowne metody BDF

$$
y_{n+1} = y_n + h f_{n+1} + O(h^2)
$$
 (32a)

$$
y_{n+1} = \frac{1}{3} (4y_n - y_{n-1}) + \frac{2}{3} h f_{n+1} + O(h^3)
$$
 (32b)

$$
y_{n+1} = \frac{1}{11} \left( 18y_n - 9y_{n-1} + 2y_{n-2} \right) + \frac{6}{11} h f_{n+1} + O(h^4)
$$
 (32c)  

$$
y_{n+1} = \frac{1}{25} \left( 48y_n - 36y_{n-1} + 16y_{n-2} - 3y_{n-3} \right) + \frac{12}{25} h f_{n+1}
$$

$$
y_{n+1} = \frac{1}{25} \left( 48y_n - 36y_{n-1} + 16y_{n-2} - 3y_{n-3} \right) + \frac{12}{25} h f_{n+1}
$$
  
+  $O(h^5)$  (32d)

$$
y_{n+1} = \frac{1}{137} \left( 300y_n - 300y_{n-1} + 200y_{n-2} - 75y_{n-3} + 12y_{n-4} \right) + \frac{60}{137} h f_{n+1} + O(h^6)
$$
 (32e)

$$
y_{n+1} = \frac{1}{147} \left( 360y_n - 450y_{n-1} + 400y_{n-2} - 225y_{n-3} + 72y_{n-4} - 10y_{n-5} \right) + \frac{60}{147} h f_{n+1} + O(h^7)
$$
\n(32f)

Zgodność metod BDF też, po prostych rachunkach, okazuje się być oczywista  $\odot$ . Dla przykładu, dla drugiej z metod BDF otrzymujemy

$$
3\frac{y_{n+1} - y_n}{h} - \frac{y_n - y_{n-1}}{h} = 2f_{n+1}.
$$
 (33)

Metody BDF do rzędu szóstego są stabilne *poza* pewnym obszarem ograniczonym, który rośnie wraz ze wzrostem rzędu metody. Przewaga metod BDF nad metodami Adamsa-Moultona polega na lepszej stabilności BDF. Jeśli układ nie jest zbyt sztywny, preferowane są jednak metody Adamsa-Moultona, gdyż te metody dają mniejszy błąd, niż metody BDF tego samego rzędu.

#### Stabilność metod BDF

Aby zbadać stabilność metod BDF, rozważamy zaburzone równanie [\(24\)](#page-24-0):

$$
y_{n+1} + \varepsilon_{n+1} = \sum_{j=0}^{p-2} \alpha_j (y_{n-j} + \varepsilon_{n-j}) + h \beta f(x_{n+1}, y_{n+1} + \varepsilon_{n+1})
$$
  
\n
$$
\approx \sum_{j=0}^{p-2} \alpha_j y_{n-j} + h \beta f(x_{n+1}, y_{n+1})
$$
  
\n
$$
+ \sum_{j=0}^{p-2} \alpha_j \varepsilon_{n-j} + h \beta \frac{\partial f}{\partial y} \Big|_{x_{n+1}, y_{n+1}} \varepsilon_{n+1}
$$
 (34)

Teraz przechodzimy do reprezentacji diagonalnej jakobianu. Niech  $\lambda$  będzie jego wartością własną. Oznaczam  $z = h\lambda$  i otrzymuję

<span id="page-30-0"></span>
$$
(1 - \beta z)\varepsilon_{n+1} = \sum_{j=0}^{p-2} \alpha_j \varepsilon_{n-j}
$$
 (35)

Copyright © 2009-13 P. F. Góra 8–31

Podobnie jak poprzednio, zapisuję równanie [\(35\)](#page-30-0) w postaci macierzowej:

<span id="page-31-0"></span>
$$
\begin{bmatrix}\n\varepsilon_{n+1} \\
\varepsilon_n \\
\varepsilon_{n-1} \\
\vdots \\
\varepsilon_{n-p+3}\n\end{bmatrix} = \begin{bmatrix}\n\frac{\alpha_0}{1-\beta z} & \frac{\alpha_1}{1-\beta z} & \frac{\alpha_2}{1-\beta z} & \cdots & \frac{\alpha_{p-2}}{1-\beta z} \\
1 & 0 & 0 & \cdots & 0 \\
0 & 1 & 0 & \cdots & 0 \\
\vdots & \vdots & \vdots & \ddots & \vdots \\
0 & 0 & 0 & \cdots & 0\n\end{bmatrix} \begin{bmatrix}\n\varepsilon_n \\
\varepsilon_{n-1} \\
\varepsilon_{n-2} \\
\vdots \\
\varepsilon_{n-p+2}\n\end{bmatrix}
$$
\n(36)

Metoda jest stabilna, jeśli wszystkie wartości własne macierzy w równaniu [\(36\)](#page-31-0) są na moduł mniejsze od jeden, czyli gdy wszystkie pierwiastki równania charakterystycznego leżą wewnątrz okręgu jednostkowego. Zbiór takich  $z \in \mathbb{C}$ , dla których jest to spełnione, nazywam obszarem stabilności odpowiedniej metody BDF. Musimy rozważać obszary zespolone, gdyż wartości własne jakobianu mogą być zespolone.

#### Zmiana kroku w metodach BDF

. . . jest kłopotliwa, podobnie jak w przypadku metod Adamsa. Nalezy roz- ˙ ważać wielomiany interpolacyjne postaci [\(27\)](#page-26-0) (i wyższych rzędów!), w których nie zakładamy, że kolejne węzły są równoodległe. Postępując jak po-przednio, otrzymujemy zwarte wzory — mniej eleganckie, niż wzory [\(32\)](#page-28-0) zakładające stały krok, tym niemniej użyteczne.

# Zalety metod wielokrokowych

- $\odot$  Koncepcyjna prostota, łatwość zaimplementowania.
- $\odot$  Szybkość (zwłaszcza dla metod jawnych).
- $\odot$  Uzyskanie wysokiego rzędu jest obliczeniowo tanie.
- $\odot$  Popularność, bardzo duża ilość gotowych kodów.

# Wady metod wielokrokowych

- $\circ$  Wymagają inicjalizacji.
- $\odot$  Metody Adamsa (ale nie BDF!) mają kiepskie własności stabilności.
- / Kłopotliwa zmiana kroku.